# Package 'ghypernet'

October 15, 2021

Type Package

Title Fit and Simulate Generalised Hypergeometric Ensembles of Graphs

Version 1.1.0

Date 2021-10-13

### URL <https://ghyper.net>

Description Provides functions for model fitting and selection of generalised hypergeometric ensembles of random graphs (gHypEG).

To learn how to use it, check the vignettes for a quick tutorial.

Please reference its use as Casiraghi, G., Nanumyan, V. (2019) [<doi:10.5281/zenodo.2555300>](https://doi.org/10.5281/zenodo.2555300) together with those relevant references from the one listed below.

The package is based on the research developed at the Chair of Systems Design, ETH Zurich.

Casiraghi, G., Nanumyan, V., Scholtes, I., Schweitzer, F. (2016) [<arXiv:1607.02441>](https://arxiv.org/abs/1607.02441).

Casiraghi, G., Nanumyan, V., Scholtes, I., Schweitzer, F. (2017) [<doi:10.1007/978-3-319-67256-](https://doi.org/10.1007/978-3-319-67256-4_11) [4\\_11>](https://doi.org/10.1007/978-3-319-67256-4_11).

Casiraghi, G., (2017) [<arXiv:1702.02048>](https://arxiv.org/abs/1702.02048)

Brandenberger, L., Casir-

aghi, G., Nanumyan, V., Schweitzer, F. (2019) [<doi:10.1145/3341161.3342926>](https://doi.org/10.1145/3341161.3342926) Casiraghi, G. (2019) [<doi:10.1007/s41109-019-0241-1>](https://doi.org/10.1007/s41109-019-0241-1). Casiraghi, G., Nanumyan, V. (2021) [<doi:10.1038/s41598-021-92519-y>](https://doi.org/10.1038/s41598-021-92519-y).

Casiraghi, G. (2021) [<doi:10.1088/2632-072X/ac0493>](https://doi.org/10.1088/2632-072X/ac0493).

Depends  $R$  ( $>= 3.0$ )

# License AGPL-3

Imports pbmcapply, plyr, numbers, purrr, extraDistr, dplyr, rlang, reshape2, rootSolve, methods, texreg

Suggests BiasedUrn, igraph, knitr, rmarkdown, ggplot2, ggraph, testthat  $(>= 3.0.0)$ 

### VignetteBuilder knitr

Encoding UTF-8

RoxygenNote 7.1.1

Language en-GB

LazyData true

# Config/testthat/edition 3

NeedsCompilation no

Author Giona Casiraghi [aut, cre] (<<https://orcid.org/0000-0003-0233-5747>>), Vahan Nanumyan [aut] (<<https://orcid.org/0000-0001-9054-3217>>), Laurence Brandenberger [ctb], Giacomo Vaccario [ctb]

Maintainer Giona Casiraghi <giona@ethz.ch>

Repository CRAN

Date/Publication 2021-10-15 13:30:05 UTC

# R topics documented:

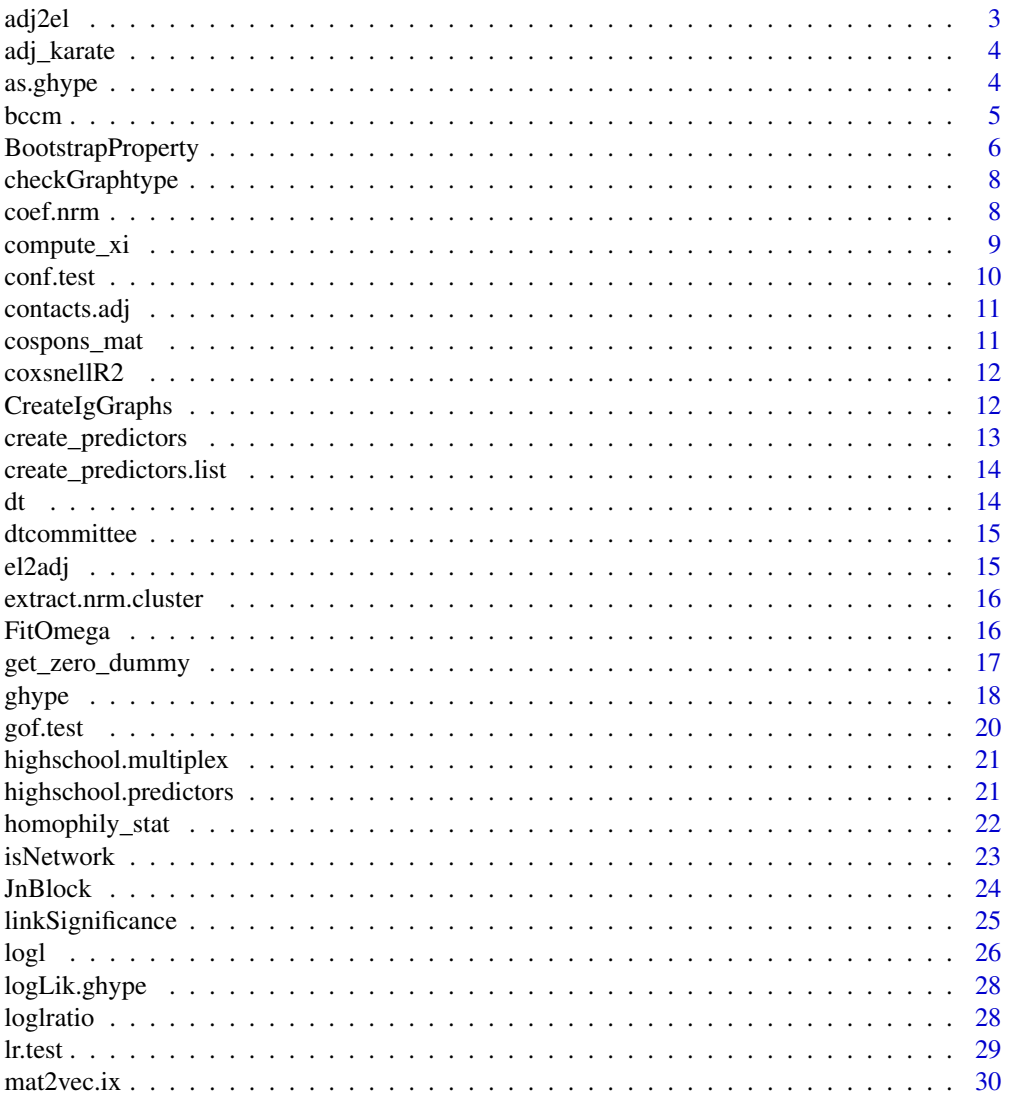

### <span id="page-2-0"></span>adj $2e$ l  $3$

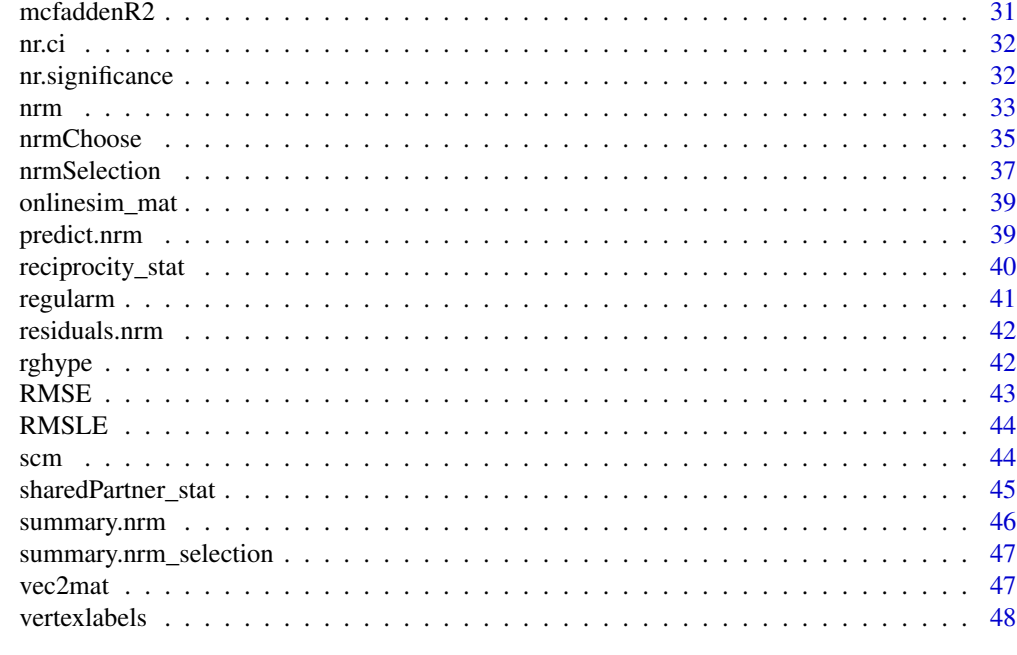

# **Index a** set of the contract of the contract of the contract of the contract of the contract of the contract of the contract of the contract of the contract of the contract of the contract of the contract of the contrac

adj2el *Maps adjacency matrix to edgelist*

# Description

Maps adjacency matrix to edgelist

# Usage

```
adj2el(adj, directed = TRUE)
```
# Arguments

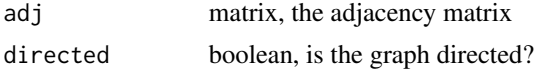

# Value

a dataframe containing the edgelist

# Examples

data(contacts.adj) el <- adj2el(contacts.adj)

<span id="page-3-0"></span>

Weighted adjacency matrix reporting interactions among 34 nodes.

# Usage

adj\_karate

### Format

a 34x34 matrix

# Source

package 'igraphdata'

as.ghype *Map list to ghype object*

# Description

Manually map a list to a ghype object

# Usage

```
as.ghype(object, ...)
## S3 method for class 'list'
as.ghype(object, ...)
## S3 method for class 'nrm'
as.ghype(object, ...)
```
# Arguments

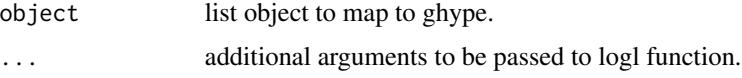

# Value

an object of class "ghype"

### <span id="page-4-0"></span>bccm 5

### Methods (by class)

- list: Map list to ghype
- nrm: Map list to ghype

### Examples

```
11 <- list(call = NULL, 'adj' = NULL, 'xi'= matrix(36,4,4), 'omega' = matrix(1,4,4),
     'n' = 4, 'm' = 12, 'directed' = TRUE, 'selfloops' = TRUE,
     'regular' = TRUE, 'unbiased' = TRUE, 'df' = 1)
model <- as.ghype(ll)
```
# <span id="page-4-1"></span>bccm *Fitting bccm models*

# Description

bccm is used to fit a block-constrained configuration model.

### Usage

```
bccm(
  adj,
  labels,
 directed = NULL,
  selfloops = NULL,
  directedBlocks = FALSE,
  homophily = FALSE,
  inBlockOnly = FALSE,
  xi = NULL,regular = FALSE,
  ...
)
## S3 method for class 'bccm'
```
# $print(x, suppressCall = FALSE, ...)$

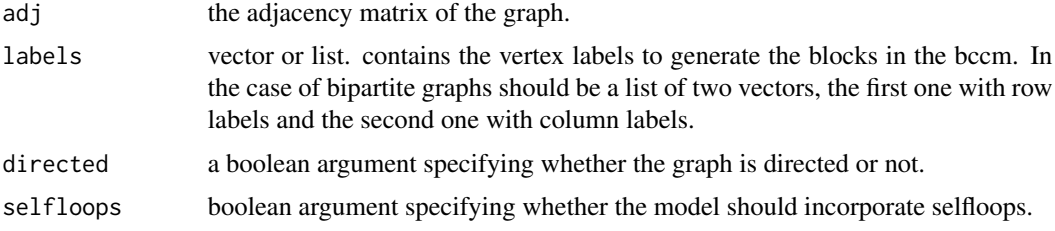

<span id="page-5-0"></span>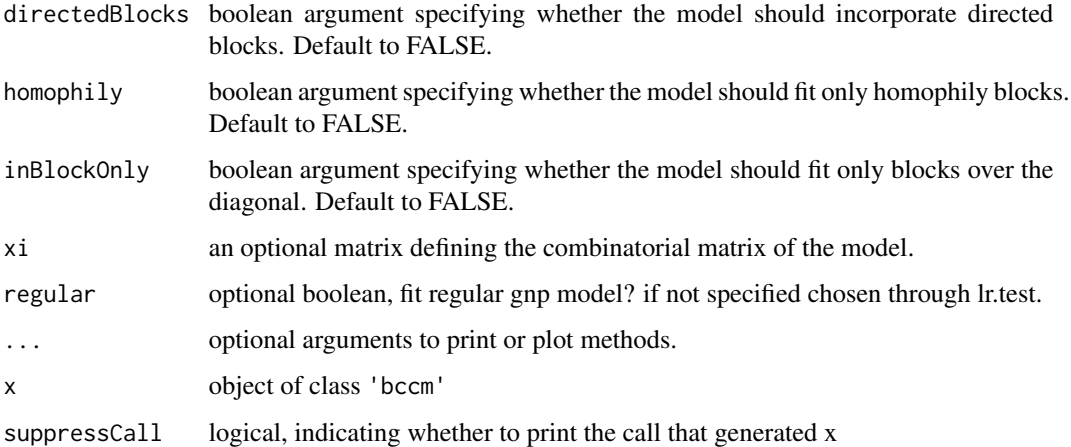

# Value

bccm returns an object of class 'bccm' and 'ghype'. 'bccm' objects expand 'ghype' objects incorporating the parameter estimates.

### Methods (by generic)

• print: Print method for elements of class 'bccm'.

# See Also

[bccm](#page-4-1)

# Examples

```
data("vertexlabels","adj_karate")
blockmodel <- bccm(adj = adj_karate, labels = vertexlabels, directed = FALSE, selfloops = FALSE)
data('adj_karate')
data('vertexlabels')
bcc.model <- bccm(adj_karate, labels=vertexlabels, directed=FALSE, selfloops=FALSE)
print(bcc.model)
```
BootstrapProperty *BootstrapProperty computes igraph analytics function on ensemble*

# Description

BootstrapProperty computes igraph analytics function on ensemble

# BootstrapProperty 7

# Usage

```
BootstrapProperty(
  graph,
  property,
  directed,
  selfloops,
  nsamples = 1000,
  xi = NULL,omega = NULL,
  model = NULL,
  m = NULL,seed = NULL,
  ...
\mathcal{L}
```
# Arguments

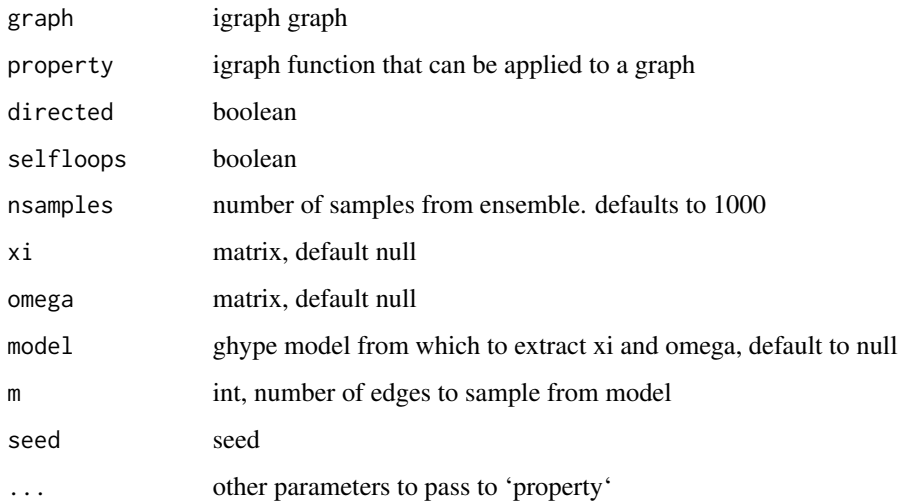

# Value

vector of length nsamples

# Examples

```
library(igraph)
data('adj_karate')
result <- BootstrapProperty(adj_karate, page_rank, FALSE, FALSE, nsamples=10)
```
Returns TRUE if the supplied object graph is an adjacency matrix. Returns FALSE if the provided object is an edgelist. The function checks whether the edgelist conforms to our standards (sender, target, edgecount).

### Usage

checkGraphtype(graph)

### Arguments

graph A graph adjacency matrix or an edgelist.

# Value

TRUE or FALSE. Returns TRUE if the provided object graph is an adjacency matrix.

coef.nrm *Extraction method for coefficients of models of class* 'nrm'*.*

### Description

Extraction method for coefficients of models of class 'nrm'.

### Usage

## S3 method for class 'nrm' coef(object, ...)

# Arguments

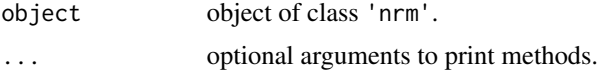

### Value

coefficients of nrm model.

### Author(s)

Giona Casiraghi

# <span id="page-8-0"></span>compute\_xi 9

# See Also

[nrm](#page-32-1)

compute\_xi *Auxiliary function. Computes combinatorial matrix.*

# Description

Combinatorial matrix computed according to soft configuration model or 'regular' gnp model.

# Usage

compute\_xi(adj, directed, selfloops, regular = FALSE) ComputeXi(adj, directed, selfloops, regular = FALSE)

# Arguments

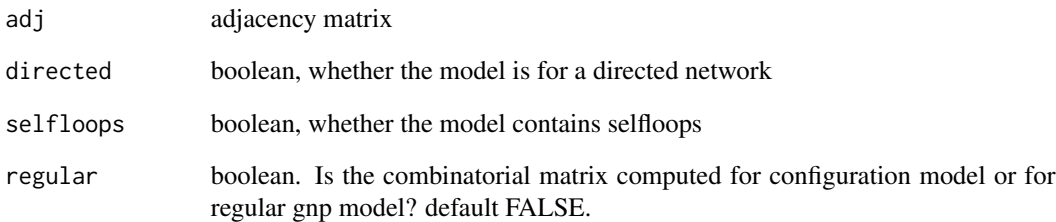

### Value

combinatorial matrix

# Examples

```
data('adj_karate')
xi = compute_xi(adj_karate, directed = FALSE, selfloops = FALSE)
```
<span id="page-9-0"></span>

Likelihood ratio test for gnp vs configuration model.

# Usage

```
conf.test(
  graph,
  directed,
  selfloops,
  nempirical = NULL,
  parallel = NULL,
  seed = NULL
\mathcal{L}
```
# Arguments

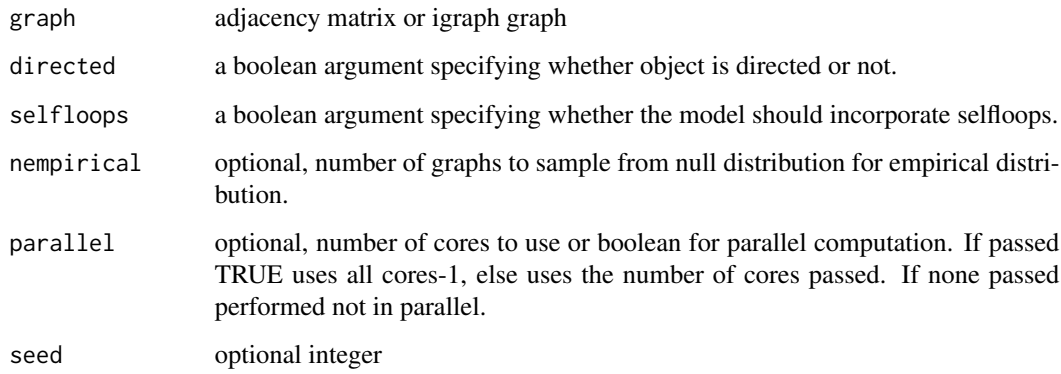

# Value

p-value of test.

# Examples

```
data("adj_karate")
conf.test(graph = adj_karate, directed = FALSE, selfloops = FALSE, seed=123)
```
<span id="page-10-0"></span>

\*\*contacts.adj\*\*: contains the adjacency matrix of 327 x 327 highschool students.

### Usage

data(highschool.predictors)

### Format

327x327 adjacency matrix

### Source

<http://www.sociopatterns.org>

### References

Casiraghi, G. Multiplex Network Regression: How do relations drive interactions? 15 (2017).

Mastrandrea, R., Fournet, J. & Barrat, A. Contact patterns in a high school: A comparison between data collected using wearable sensors, contact diaries and friendship surveys. PLoS One 10, 1–26 (2015).

cospons\_mat *Swiss MPs network adjacency matrix*

### Description

\*\*cospons\_mat\*\*: contains the adjacency matrix of 163 x 163 MPs.

### Usage

data(cospons\_mat)

### Format

163x163 adjacency matrix

<span id="page-11-0"></span>

Computes Cox and Snell pseudo R-squared for nrm models.

### Usage

```
coxsnellR2(mod0, mod1, m)
```
# Arguments

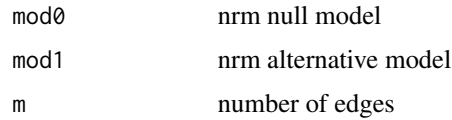

### Value

Cox and Snell pseudo R-squared

### Author(s)

GC

CreateIgGraphs *Convert a list of adjacency matrices to a list of igraph graphs.*

# Description

Convert a list of adjacency matrices to a list of igraph graphs.

# Usage

```
CreateIgGraphs(adjlist, directed, selfloops, weighted = NULL)
```
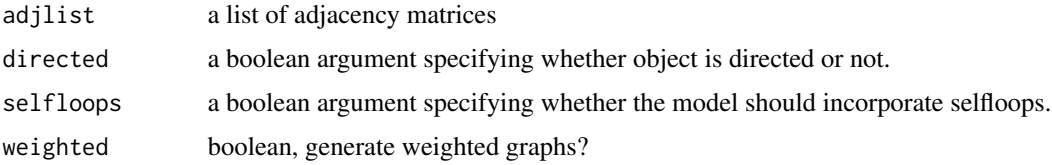

<span id="page-12-0"></span>create\_predictors 13

# Value

list of igraph graphs.

# Examples

```
data('adj_karate')
adj_list <- list(adj_karate)
glist <- CreateIgGraphs(adj_list, FALSE, FALSE)
```
create\_predictors *Create a nrmpredictor object from passed argument*

# Description

Create a nrmpredictor object from passed argument

### Usage

```
create_predictors(predictors, ...)
createPredictors(predictors, ...)
```
### Arguments

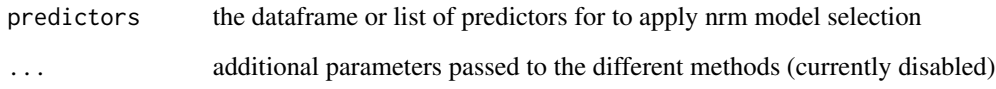

### Value

nested list of nrmpredictor class

# Examples

```
data('highschool.predictors')
predictors <- create_predictors(highschool.predictors)
```
<span id="page-13-0"></span>create\_predictors.list

### Description

Create a nrmpredictor object from list

### Usage

```
## S3 method for class 'list'
create_predictors(predictors, ...)
```
# Arguments

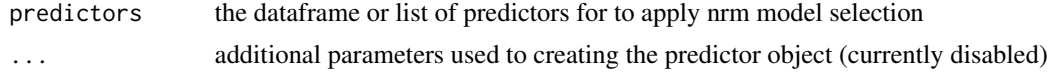

# Value

nested list of nrmpredictor class

### Examples

```
data('highschool.predictors')
predictors <- create_predictors(highschool.predictors)
```
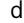

dt *Swiss MPs attribute data frame.*

### Description

\*\*dt\*\*: contains different attributes of the 163 MPs, such as their names, their party affiliation (variable: \*party\*), their parliamentary group affiliation (variable: \*parlGroup\*), the Canton (or state) they represent (variable: \*canton\*), their gender (variable: \*gender\*) and date of birth (variable: \*birthdate\*).

# Usage

data(dt)

### Format

163x8 data.frame

<span id="page-14-0"></span>

\*\*dtcommittee\*\*: a list of committees each MP was part of during their stay in parliament

# Usage

data(dtcommittee)

# Format

163x2 data.frame

el2adj *Maps edgelist to adjacency matrix*

# Description

Maps edgelist to adjacency matrix

# Usage

el2adj(el, nodes = NULL)

# Arguments

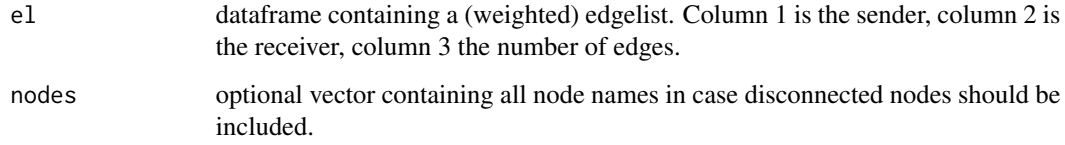

### Value

the (weighted) adjacency matrix corresponding the edgelist passed

<span id="page-15-0"></span>extract.nrm.cluster *Extract details from statistical models for table construction. The function has methods for a range of statistical models.*

# Description

Extract details from statistical models for table construction. The function has methods for a range of statistical models.

# Usage

extract.nrm.cluster(model, ...)

# Arguments

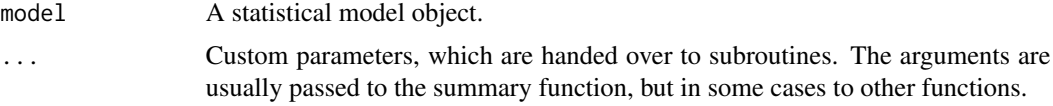

# Value

The function returns a texreg object.

### Author(s)

L. Brandenberger, G. Casiraghi

FitOmega *Fit propensity matrix for full model*

# Description

(auxiliary function)

### Usage

```
FitOmega(adj, xi, directed, selfloops)
```
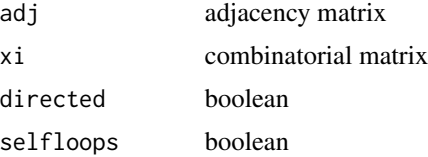

<span id="page-16-0"></span>get\_zero\_dummy 17

### Value

propensity matrix

### Examples

```
data(adj_karate)
xi <- compute_xi(adj_karate, FALSE, FALSE)
FitOmega(adj_karate, xi, FALSE, FALSE)
```
get\_zero\_dummy *Create a dummy variable to encode zero values of another variable.*

### Description

Use this to substitute zero-values in your nrm values. Zero values in the predictors are recognized in the gHypEG regression as structural zeroes. To ensure this does not happen, please recode your zero-values in all your predictors, ideally using a dummy variable fitting an optimal value for the zeroes. This function takes a predictor that needs to be recoded and returns a list containing two matrices. The first one contains the original predictor recoded such that all zero values are 1 (and thus do not impact the model). The second one consist of a matrix with 1 where the original predictor was different from 0, and 'zero\_values' where the original predictor was 0. If 'zero\_values' is not specified, it is fixed to e to simplify the interpretation of the results.

### Usage

get\_zero\_dummy(dat, name = NULL, zero\_values = NULL)

### Arguments

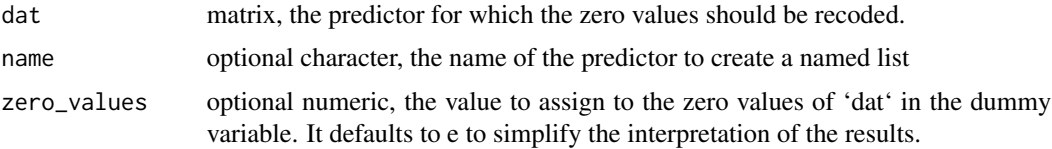

### Value

a possibly named list of two matrices. The first one is the recoded version of 'dat' where all zeroes are changed to 1. The second is the dummy variable such that dummy $[data==0] <$  zero\_values and 1 otherwise.

### See Also

[reciprocity\\_stat](#page-39-1) or [sharedPartner\\_stat](#page-44-1)

<span id="page-17-1"></span><span id="page-17-0"></span>ghype is used to fit gHypEG models when the propensity matrix is known. It can be used to estimate a null model (soft configuration model), or the benchmark 'full-model', where the propensity matrix is fitted such that the expected graph from the fitted model is the one passed to the function.

### Usage

```
ghype(
  graph,
  directed,
  selfloops,
  xi = NULL,omega = NULL,
  unbiased = FALSE,
  regular = FALSE,
  ...
)
## S3 method for class 'matrix'
ghype(
  graph,
 directed,
  selfloops,
  xi = NULL,omega = NULL,
  unbiased = FALSE,
  regular = FALSE,
  ...
\mathcal{L}## Default S3 method:
ghype(
 graph,
 directed,
  selfloops,
  xi = NULL,omega = NULL,
  unbiased = FALSE,
  regular = FALSE,
  ...
)
## S3 method for class 'igraph'
```
ghype the state of the state of the state of the state of the state of the state of the state of the state of the state of the state of the state of the state of the state of the state of the state of the state of the stat

```
ghype(
 graph,
 directed,
 selfloops,
 xi = NULL,omega = NULL,
 unbiased = FALSE,
 regular = FALSE,
  ...
\mathcal{L}## S3 method for class 'ghype'
print(x, suppressCall = FALSE, ...)
```
# Arguments

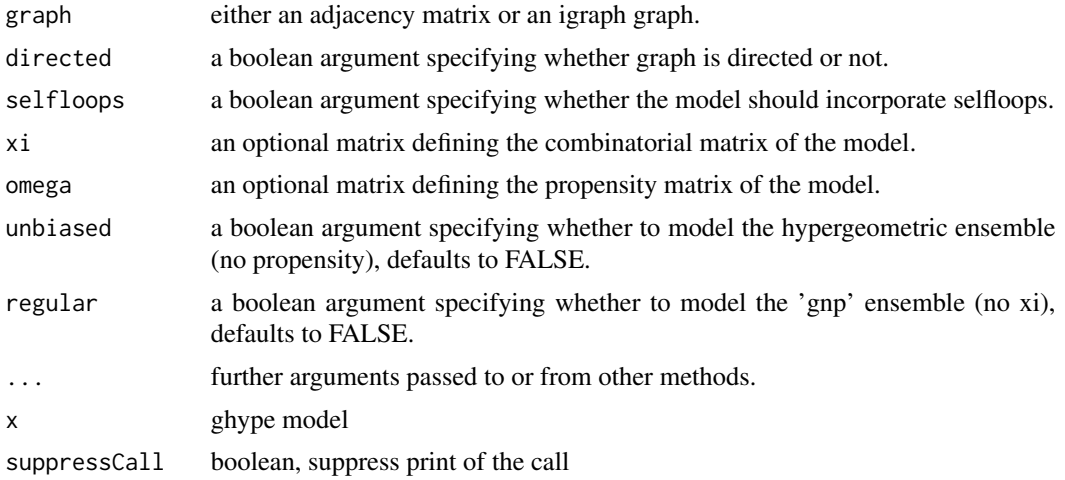

### Value

ghype return an object of class "ghype".

# Methods (by class)

- matrix: Fitting ghype models from an adjacency matrix
- default: Generating a ghype model from given xi and omega
- igraph: Fitting ghype models from an igraph graph
- ghype: Print method for ghype object.

# Examples

```
data("adj_karate")
fullmodel <- ghype(graph = adj_karate, directed = FALSE, selfloops = FALSE, unbiased = FALSE)
```
data('adj\_karate')

```
model <- scm(adj_karate, FALSE, FALSE)
print(model)
```
# gof.test *Perform a goodness-of-fit test*

# Description

Perform a goodness-of-fit test

### Usage

```
gof.test(
  model,
  Beta = TRUE,
  nempirical = NULL,
  parallel = NULL,
  returnBeta = FALSE,
  seed = NULL
)
```
### Arguments

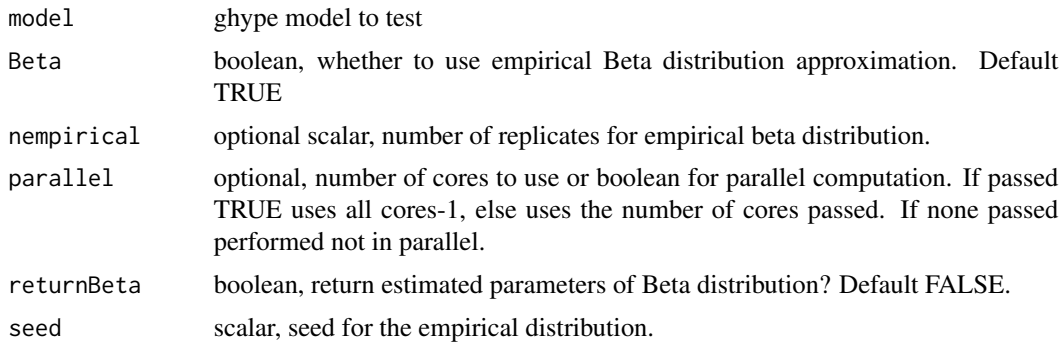

### Value

p-value of test. If returnBeta=TRUE returns the p-value together with the parameters of the beta distribution.

# Examples

```
data("adj_karate")
confmodel <- scm(graph = adj_karate, directed = FALSE, selfloops = FALSE)
gof.test(model = confmodel, seed = 123)
```
<span id="page-19-0"></span>

<span id="page-20-0"></span>highschool.multiplex *Highschool contact network multiplex representation*

### Description

\*\*highschool.multiplex\*\*: list containing the adjacency matrix of 327 x 327 highschool students, and the adjacency matrices corresponding to the 5 predictors used in Casiraghi2017.

### Usage

```
data(highschool.multiplex)
```
### Format

6x327x327 list of adjacency matrices

### Source

<http://www.sociopatterns.org>

### References

Casiraghi, G. Multiplex Network Regression: How do relations drive interactions? 15 (2017).

Mastrandrea, R., Fournet, J. & Barrat, A. Contact patterns in a high school: A comparison between data collected using wearable sensors, contact diaries and friendship surveys. PLoS One 10, 1–26 (2015).

highschool.predictors *Highschool contact network predictors*

### Description

\*\*highschool.predictors\*\*: list containing the adjacency matrices corresponding to the 5 predictors used in Casiraghi2017.

### Usage

data(highschool.predictors)

# Format

5x327x327 list of adjacency matrices

### Source

<http://www.sociopatterns.org>

# <span id="page-21-0"></span>References

Casiraghi, G. Multiplex Network Regression: How do relations drive interactions? 15 (2017).

Mastrandrea, R., Fournet, J. & Barrat, A. Contact patterns in a high school: A comparison between data collected using wearable sensors, contact diaries and friendship surveys. PLoS One 10, 1–26 (2015).

<span id="page-21-1"></span>homophily\_stat *Calculate homophily in multi-edge graphs.*

# Description

The function calculates homophily matrices. If you supply a categorical variable (factor, character), the function returns attribute matches for dyads from the same group. If you supply a continuous variable (numeric, integers), the function returns absolute difference effects for each dyad in the graph.

# Usage

```
homophily_stat(
  variable = variable,
  type = "categorical",
  nodes = nodes,
  these.categories.only = NULL,
  zero_values = NULL
)
```
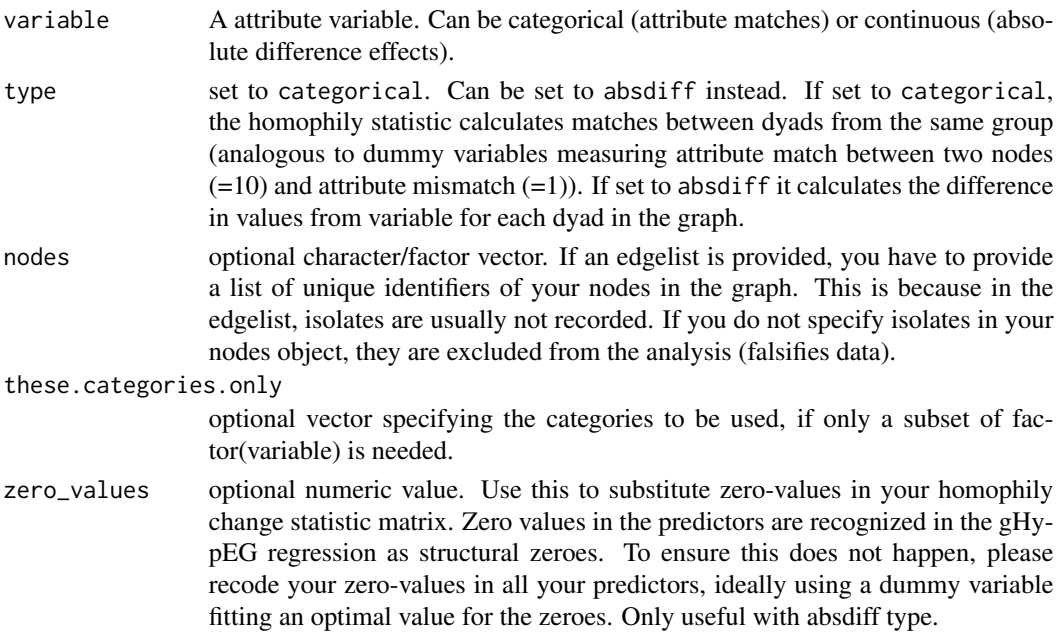

### <span id="page-22-0"></span>isNetwork 23

# Value

Homophily change statistic matrix.

### Author(s)

LB, GC

### See Also

[reciprocity\\_stat](#page-39-1) or [sharedPartner\\_stat](#page-44-1)

### Examples

```
homop_stat <- homophily_stat(variable = vertexlabels, nodes = rownames(adj_karate))
nrm(w=list('homophily'= homop_stat), adj_karate, directed = FALSE, selfloops = FALSE)
```
isNetwork *Test null model vs full ghype.*

### Description

isNetwork tests a graph for the SCM vs the full ghype model.

# Usage

```
isNetwork(
 graph,
 directed,
  selfloops,
 Beta = TRUE,
 nempirical = NULL,
 parallel = FALSE,
 returnBeta = FALSE,
 seed = NULL
)
```
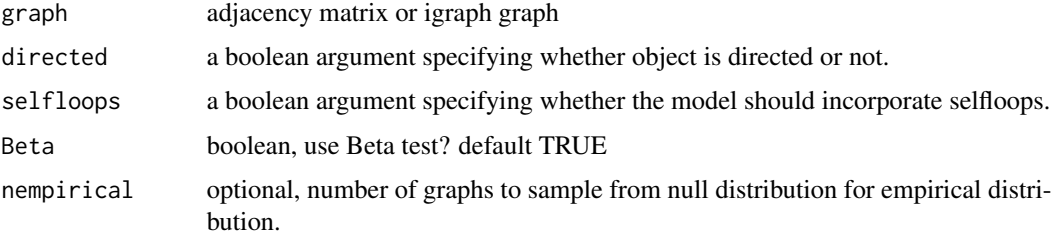

<span id="page-23-0"></span>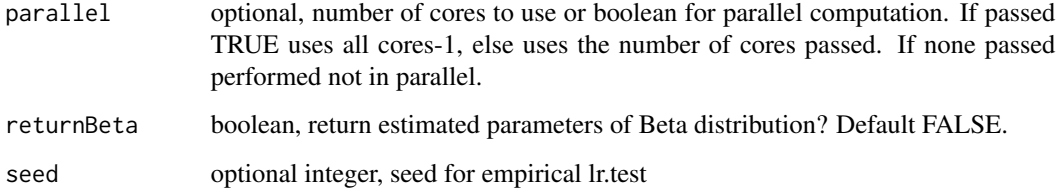

# Value

p-value of test.

# Examples

```
data("adj_karate")
isNetwork(graph = adj_karate, directed = FALSE, selfloops = FALSE, seed=123)
```
JnBlock *Fisher Information matrix for estimators in block models.*

# Description

Fisher Information matrix for estimators in block models.

# Usage

```
JnBlock(omegaBlocks, xiBlocks, mBlocks, m)
```
# Arguments

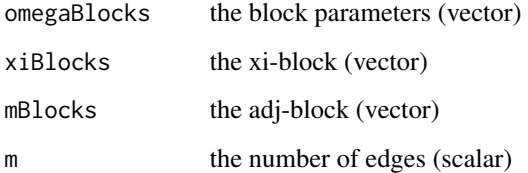

# Value

Fisher Information matrix

<span id="page-24-0"></span>linkSignificance *Estimate statistical deviations from ghype model*

# Description

linkSignificance allows to estimate the statistical deviations of an observed graph from a ghype model.

### Usage

```
linkSignificance(
  graph,
 model,
 under = FALSE,
 log.p = FALSE,binomial.approximation = FALSE,
 give_pvals = FALSE
)
link_significance(
 graph,
 model,
 under = FALSE,
  log.p = FALSE,binomial.approximation = FALSE,
 give_pvals = FALSE
)
```
### Arguments

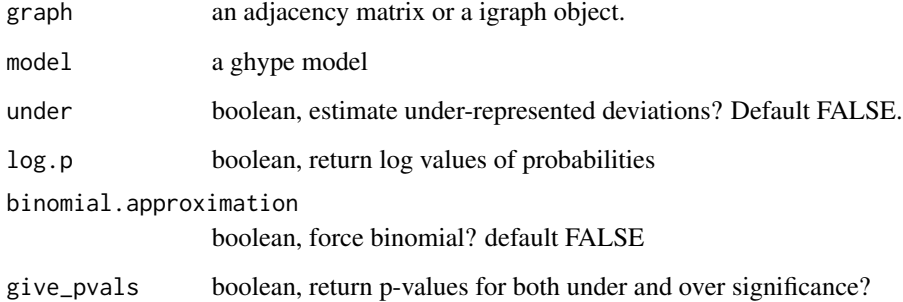

# Value

matrix of probabilities with same size as adjacency matrix.

# <span id="page-25-0"></span>Examples

```
data("adj_karate")
fullmodel <- ghype(graph = adj_karate, directed = FALSE, selfloops = FALSE)
link_significance(graph = adj_karate, model = fullmodel, under=FALSE)
```
logl *General method to compute log-likelihood for ghype models.*

# Description

General method to compute log-likelihood for ghype models.

### Usage

```
logl(
  object,
  xi = NULL,omega = NULL,
  directed = NULL,
  selfloops = NULL,
  adj = NULL,multinomial = NULL,
  ...
\lambda## S3 method for class 'ghype'
logl(
  object,
  xi = NULL,omega = NULL,
  directed = NULL,
  selfloops = NULL,
  adj = NULL,multinomial = NULL,
  ...
)
## S3 method for class 'matrix'
logl(
  object,
  xi = NULL,
  omega = NULL,
  directed = NULL,
  selfloops = NULL,
  adj = NULL,multinomial = NULL,
```
... )

# Arguments

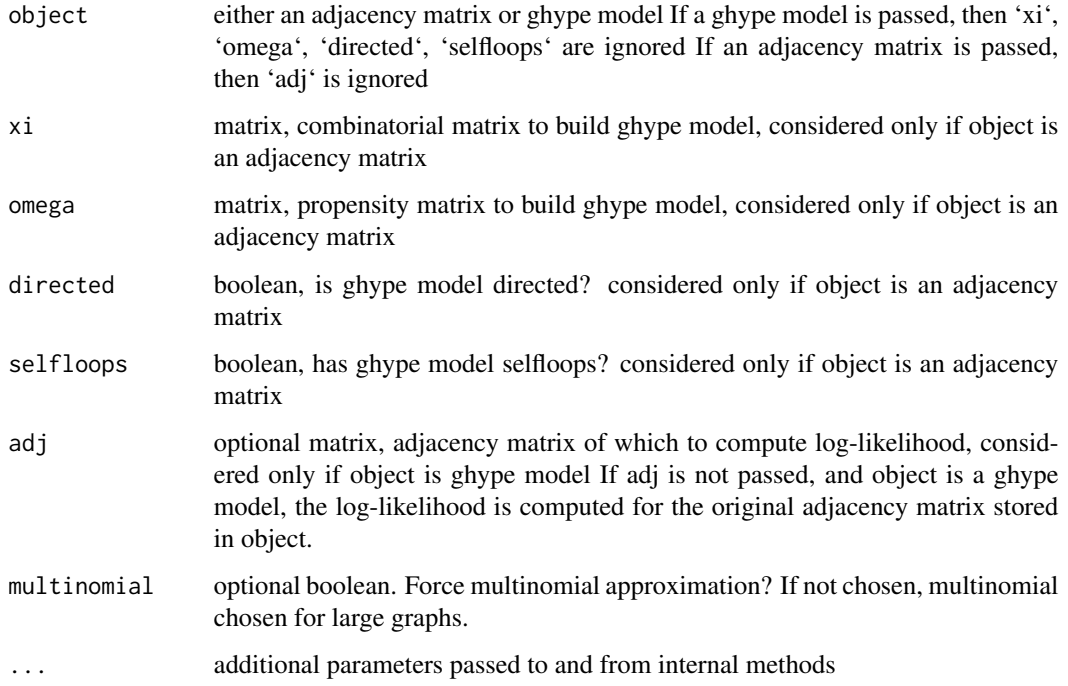

# Value

loglikelihood value

# Methods (by class)

- ghype: Computes log-likelihood for ghype models from model object
- matrix: Computes log-likelihood for ghype models from adjacency.

# Examples

```
data('adj_karate')
model <- scm(adj_karate, FALSE, FALSE)
logl(object = model)
new_adj <- adj_karate
new_adj[3,4] <- 10
logl(object=model, adj=new_adj)
```
<span id="page-27-0"></span>

Extract Log-Likelihood

# Usage

## S3 method for class 'ghype' logLik(object, ...)

### Arguments

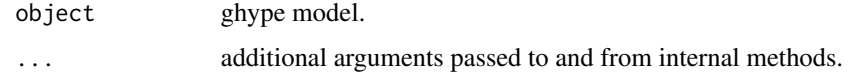

### Value

Returns an object of class logLik. This is a number with at least one attribute, "df" (degrees of freedom), giving the number of (estimated) parameters in the model.

loglratio *Compute log-likelihood ratio for ghype models.*

# Description

Compute log-likelihood ratio for ghype models.

### Usage

loglratio(mod0, mod1)

### Arguments

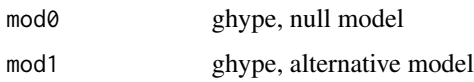

### Value

scalar, log-likelihood ratio

### <span id="page-28-0"></span>lr.test 29

# Examples

```
data('adj_karate')
sc.model <- scm(adj_karate, FALSE, FALSE)
full.model <- ghype(adj_karate, FALSE, FALSE)
loglratio(sc.model,full.model)
```
lr.test *Perform likelihood ratio test between two ghype models.*

# Description

lr.test allows to test between two nested ghype models whether there is enough evidence for the alternative (more complex) model compared to the null model.

# Usage

```
lr.test(
  nullmodel,
  altmodel,
  df = NULL,Beta = TRUE,
  seed = NULL,
  nempirical = NULL,
 parallel = FALSE,
  returnBeta = FALSE,
 method = NULL
\mathcal{L}
```
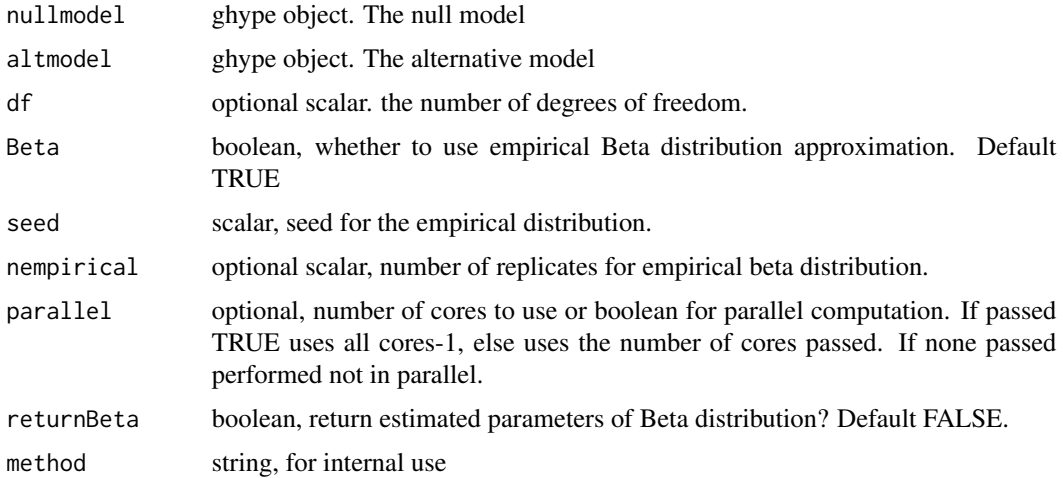

# Value

p-value of test. If returnBeta=TRUE returns the p-value together with the parameters of the beta distribution.

### Examples

```
data("adj_karate")
regularmodel <- regularm(graph = adj_karate, directed = FALSE, selfloops = FALSE)
confmodel <- scm(graph = adj_karate, directed = FALSE, selfloops = FALSE)
lr.test(nullmodel = regularmodel, altmodel = confmodel, seed = 123)
```
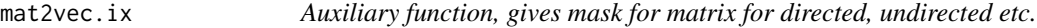

### Description

Auxiliary function, gives mask for matrix for directed, undirected etc.

### Usage

mat2vec.ix(mat, directed, selfloops)

### Arguments

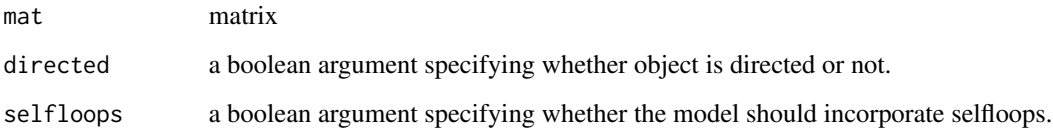

### Value

a boolean matrix that can be used to mask adjacency matrices.

### Examples

```
data('adj_karate')
mat2vec.ix(adj_karate, FALSE, FALSE)
```
<span id="page-29-0"></span>

<span id="page-30-0"></span>

Pass either the models or the model parameters as arguments

# Usage

```
mcfaddenR2(
  adj = NULL,xi = NULL,omega0 = NULL,
 omega1 = NULL,directed,
  selfloops,
 mod0 = NULL,mod1 = NULL,nparam
)
```
# Arguments

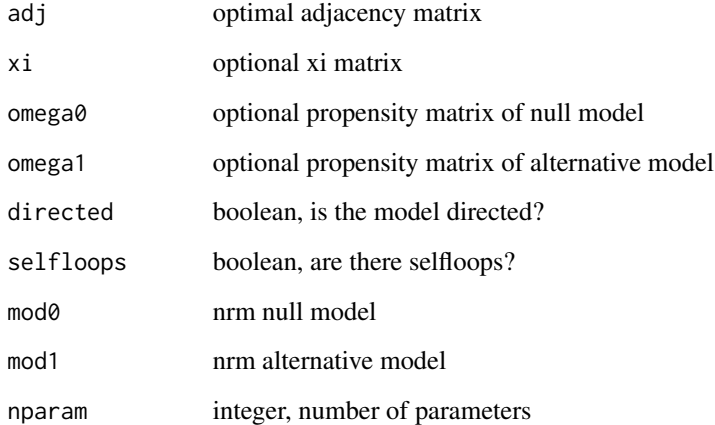

# Value

Mc Fadden pseudo R-squared.

<span id="page-31-0"></span>

Internal function to compute confidence intervals for estimated parameters of nrm model

### Usage

nr.ci(nr.m, w, adj, pval)

# Arguments

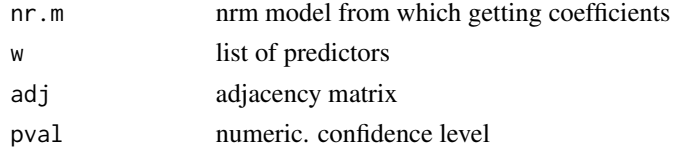

# Value

matrix reporting values of predictors and confidence bounds

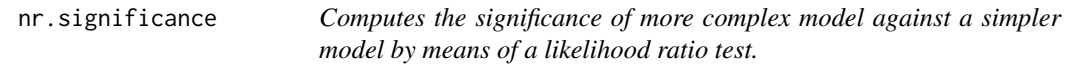

# Description

Computes the significance of more complex model against a simpler model by means of a likelihood ratio test.

# Usage

```
nr.significance(mod0 = NULL, mod1, adj = NULL)
```
# Arguments

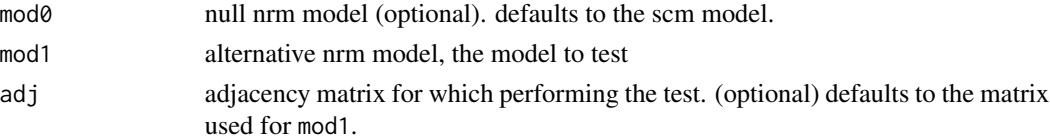

# Value

p-value of the lr test mod0 vs mod1

<span id="page-32-1"></span><span id="page-32-0"></span>

nrm is used to fit multi-edge network regression models.

# Usage

```
nrm(
  w,
  adj,
  xi = NULL,pval = 0.01,
  directed = TRUE,
  selfloops = TRUE,
  regular = FALSE,
  ...
\overline{\phantom{a}}## Default S3 method:
nrm(
  w,
  adj,
  xi = NULL,pval = 0.01,directed = FALSE,
  selfloops = FALSE,
  regular = FALSE,
  ci = TRUE,significance = FALSE,
  null = FALSE,init = NULL,...
\mathcal{L}## S3 method for class 'nrm'
print(x, supposeCall = FALSE, ...)
```
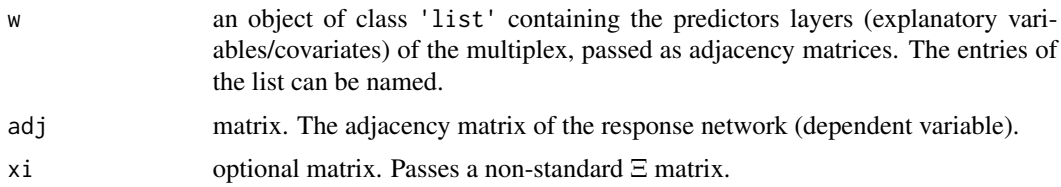

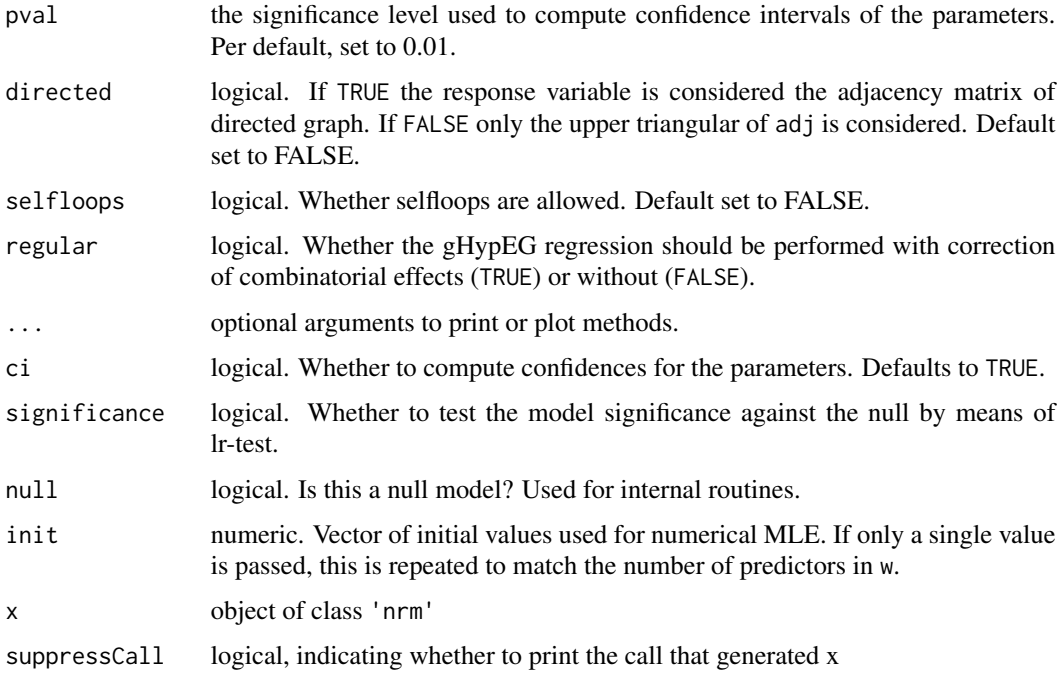

### Value

nrm returns an object of class 'nrm'.

The function summary is used to obtain and print a summary and analysis of the results. The generic accessory functions coefficients, etc, extract various useful features of the value returned by nrm.

An object of class 'nrm' is a list containing at least the following components:

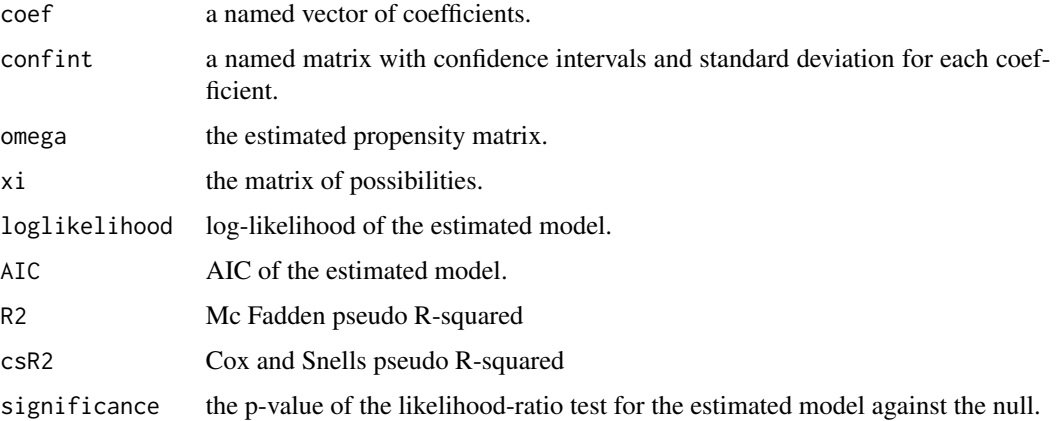

# Methods (by class)

- default: Default method for nrm
- nrm: Print method for elements of class 'nrm'.

### <span id="page-34-0"></span>nrmChoose 35

### Author(s)

Giona Casiraghi

Giona Casiraghi

### References

Casiraghi, Giona. 'Multiplex Network Regression: How do relations drive interactions?.' arXiv preprint arXiv:1702.02048 (2017).

### See Also

[nrm](#page-32-1)

### Examples

## For a complete example see the vignette

```
data('highschool.predictors')
```

```
highschool.m <- nrm(w=highschool.predictors[1], adj=contacts.adj, directed=FALSE,
  selfloops=FALSE)
```
highschool.m

data('highschool.predictors')

```
highschool.m <- nrm(w=highschool.predictors, adj=contacts.adj, directed=FALSE,
 selfloops=FALSE)
```
highschool.m

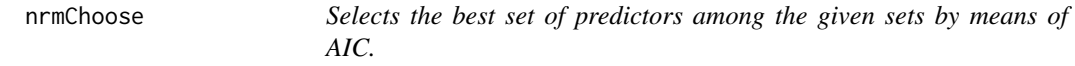

# Description

Computes all the models defined by a list of groups of predictors Returns the best model according to AIC and id of the corresponding predictors in the list The different models are computed in parallel

36 nrmChoose

# Usage

```
nrmChoose(
  adj,
  w.list,
  xi = NULL,directed,
  selfloops,
  pval = 0.05,
  init = NULL,
  ncores = NULL
)
nrm_choose(
  adj,
  w.list,
  xi = NULL,directed,
  selfloops,
  pval = 0.05,
  init = NULL,ncores = NULL
)
```
# Arguments

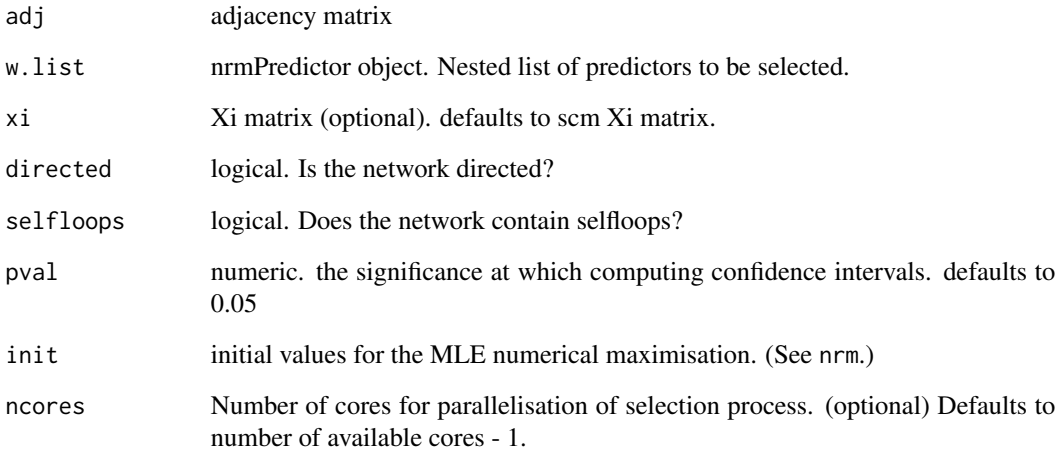

# Value

list containing the best model according to AIC and id of the corresponding predictors in the list

<span id="page-36-1"></span><span id="page-36-0"></span>

Perform AIC forward selection for nrm.

# Usage

```
nrmSelection(
  adj,
 predictors,
 directed,
  selfloops,
 pval = 0.05,
 xi = NULL,init = NULL,
 ncores = NULL,
  ...
)
nrm_selection(
  adj,
 predictors,
 directed,
  selfloops,
 pval = 0.05,
 xi = NULL,init = NULL,
 ncores = NULL,
  ...
)
## Default S3 method:
nrm_selection(
  adj,
 predictors,
 directed,
  selfloops,
 pval = 0.05,
 xi = NULL,init = NULL,
 ncores = NULL,
  ...
)
## S3 method for class 'nrmpredictor'
```

```
nrm_selection(
  adj,
  predictors,
  directed,
  selfloops,
  pval = 0.05,
  xi = NULL,init = NULL,
  ncores = NULL,
  ...
\mathcal{L}
```

```
## S3 method for class 'nrm_selection'
print(x, \ldots)
```
# Arguments

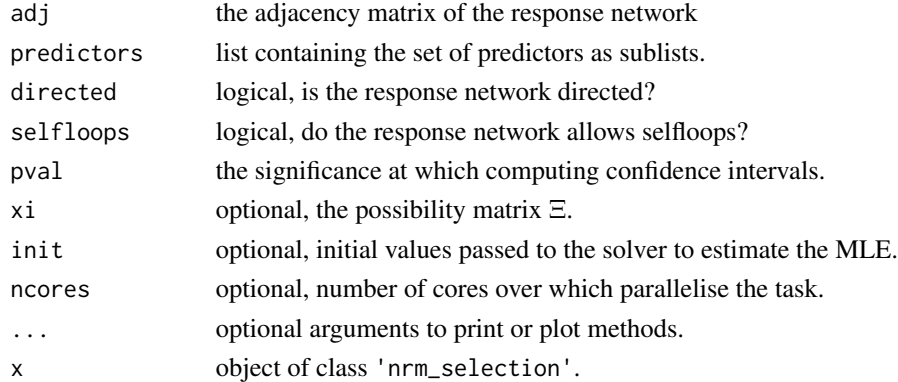

# Value

A nrm object

### Methods (by class)

- default: Default method for the nrm stepwise selection.
- nrmpredictor: Method for the nrm stepwise selection when nrmpredictors are passed.
- nrm\_selection: Print method for elements of class 'nrm\_selection'.

# Author(s)

Giona Casiraghi Giona Casiraghi

# See Also

[nrm](#page-32-1) nrm\_selection

<span id="page-37-0"></span>

# <span id="page-38-0"></span>onlinesim\_mat 39

# Examples

```
data('highschool.predictors')
models <- nrm_selection(adj=contacts.adj,predictors=create_predictors(highschool.predictors),
 ncores=1,directed=FALSE,selfloops=FALSE)
texreg::screenreg(models$models, digits=3)
```
onlinesim\_mat *Swiss MPs committee similarity matrix.*

### Description

\*\*onlinesim\_mat\*\*: a similarity matrix of how similar two MPs are in their online social media presence (shared supportees).

### Usage

data(onlinesim\_mat)

### Format

163x163 similarity matrix

predict.nrm *Method to predict the expected values of a nrm model*

# Description

Method to predict the expected values of a nrm model

# Usage

```
## S3 method for class 'nrm'
predict(object, m = NULL, adj = NULL, null = FALSE, multinomial = NULL, ...)
```
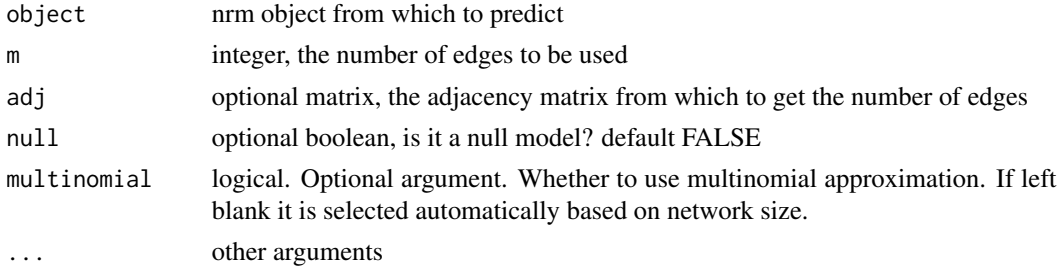

### Value

numeric, predicted values from nrm model. (If model is undirected, only upper.tri of adjacency matrix is returned.)

### Examples

```
data('highschool.predictors')
highschool.m <- nrm(w=highschool.predictors[1], adj=contacts.adj, directed=FALSE, selfloops=FALSE)
predict(highschool.m, contacts.adj)
```

```
data('highschool.predictors')
highschool.m <- nrm(w=highschool.predictors, adj=contacts.adj, directed=FALSE, selfloops=FALSE)
predict(highschool.m, contacts.adj)
```
<span id="page-39-1"></span>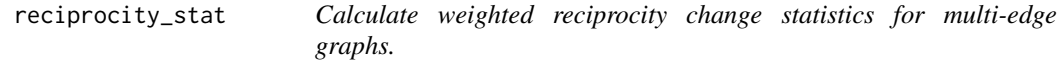

### Description

The function takes either an edgelist or an adjacency matrix and returns an adjacency matrix with the reciprocity change statistic. This reciprocity matrix can then be used as a predictor in the gHypEG regression.

### Usage

```
reciprocity_stat(graph, nodes = NULL, zero_values = NULL)
```
### Arguments

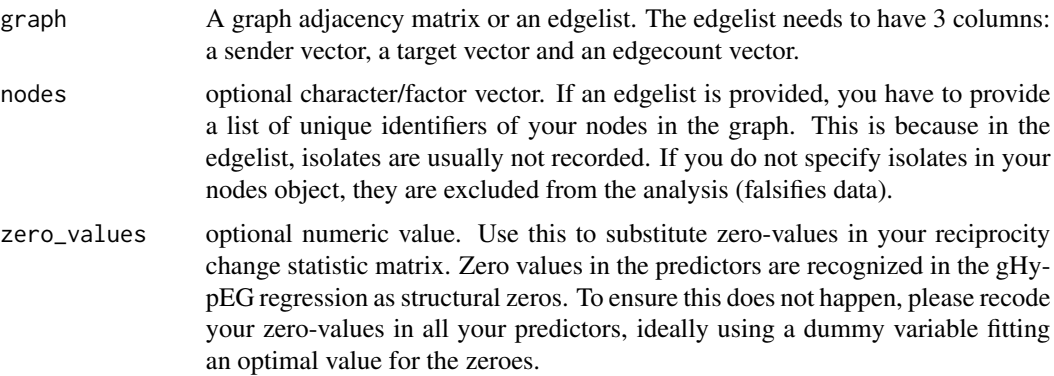

### Value

Reciprocity change statistic matrix.

<span id="page-39-0"></span>

### <span id="page-40-0"></span>regularm 41

### Author(s)

LB, GC

# See Also

[sharedPartner\\_stat](#page-44-1) or [homophily\\_stat](#page-21-1)

# Examples

```
recip_stat <- reciprocity_stat(adj_karate)
recip_stat_dummy <- get_zero_dummy(recip_stat, name = 'reciprocity')
nrm(w=recip_stat_dummy, adj_karate, directed = FALSE, selfloops = FALSE)
```
regularm *Fit the gnm model*

# Description

regularm is wrapper for [ghype](#page-17-1) that allows to specify a gnm regular model. i.e. where all entries of the combinatorial matrix Xi are the same.

### Usage

```
regularm(graph, directed = NULL, selfloops = NULL, ...)
```
### Arguments

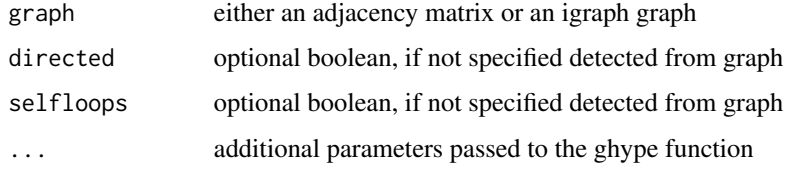

### Value

ghype object

# Examples

```
data("adj_karate")
regularmodel <- regularm(graph = adj_karate, directed = FALSE, selfloops = FALSE)
```
<span id="page-41-0"></span>

Method to compute residuals of nrm models

### Usage

```
## S3 method for class 'nrm'
residuals(object, adj, RMSLE = FALSE, null = FALSE, ...)
```
### Arguments

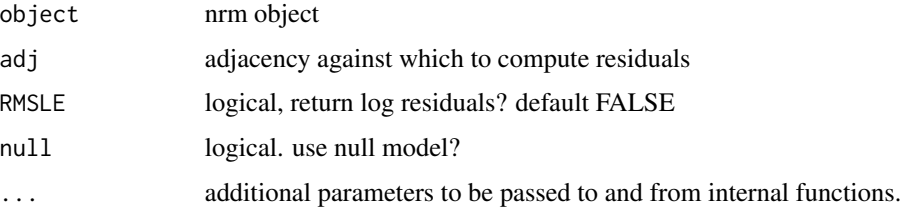

### Value

numeric vector, residuals of nrm model fit against the original data

### Examples

```
data('highschool.predictors')
highschool.m <- nrm(w=highschool.predictors[1], adj=contacts.adj, directed=FALSE, selfloops=FALSE)
residuals(highschool.m, contacts.adj)
```
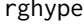

Generate random realisations from ghype model.

# Description

Generate random realisations from ghype model.

### Usage

```
rghype(nsamples, model, m = NULL, multinomial = NULL, seed = NULL)
```
### <span id="page-42-0"></span> $RMSE$  and the set of the set of the set of the set of the set of the set of the set of the set of the set of the set of the set of the set of the set of the set of the set of the set of the set of the set of the set of the

# Arguments

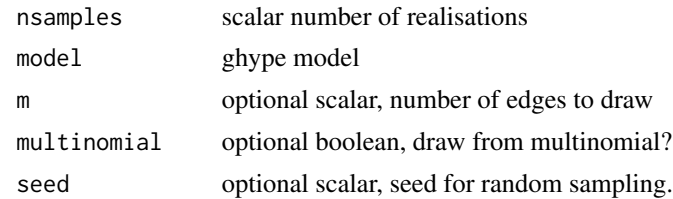

### Value

list of adjacency matrices.

# Examples

```
data('adj_karate')
model <- scm(adj_karate, FALSE, FALSE)
rghype(1, model)
```
RMSE *Computes the Root Mean Squared Error*

# Description

Computes the Root Mean Squared Error

# Usage

RMSE(model, adj, null = FALSE)

# Arguments

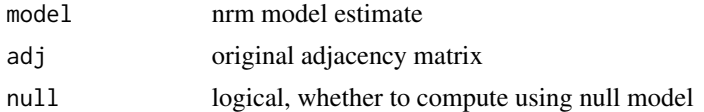

# Value

numeric, root mean squared error of residuals of nrm model fit

### Examples

```
data('highschool.predictors')
highschool.m <- nrm(w=highschool.predictors[1], adj=contacts.adj, directed=FALSE, selfloops=FALSE)
RMSE(highschool.m, contacts.adj)
```
<span id="page-43-0"></span>

Computes the Root Mean Squared Logged Error

# Usage

RMSLE(model, adj, null = FALSE)

# Arguments

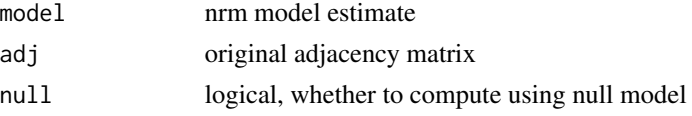

# Value

numeric, root mean squared logged error of residuals of nrm model fit

# Examples

```
data('highschool.predictors')
highschool.m <- nrm(w=highschool.predictors[1], adj=contacts.adj, directed=FALSE, selfloops=FALSE)
RMSLE(highschool.m, contacts.adj)
```
scm *Fit the Soft-Configuration Model*

### Description

scm is wrapper for [ghype](#page-17-1) that allows to specify a soft-configuration model.

### Usage

```
scm(graph, directed = NULL, selfloops = NULL, ...)
```
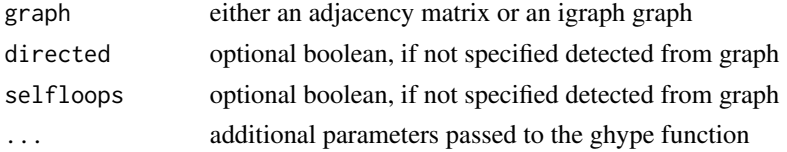

# <span id="page-44-0"></span>sharedPartner\_stat 45

### Value

ghype object

### Examples

```
data("adj_karate")
confmodel <- scm(graph = adj_karate, directed = FALSE, selfloops = FALSE)
```
<span id="page-44-1"></span>sharedPartner\_stat *Calculate (un-)weighted shared partner change statistics for multiedge graphs.*

# Description

The function calculates the change statistic for shared partners for each dyad in the graph. Shared partner statistics count for each dyad involving nodes i and j in the graph, how many nodes k these two nodes have in common (or share). The shared partner \$k\$ counts are weighted by their interactions with the focal nodes \$i\$ and \$j\$. This is necessary in dense multi-edge graphs to ensure that meaningful triadic closure is detected. The statistic can be calculated in 3 different forms: undirected, incoming shared partners (where shared partner k: k->i and k->j) and outgoing shared partners (where shared partner k: k<-i and k<-j).

### Usage

```
sharedPartner_stat(
  graph,
  directed,
 weighted = TRUE,
  triad.type = "undirected",
  nodes = NULL,
  zero_values = NULL
)
```
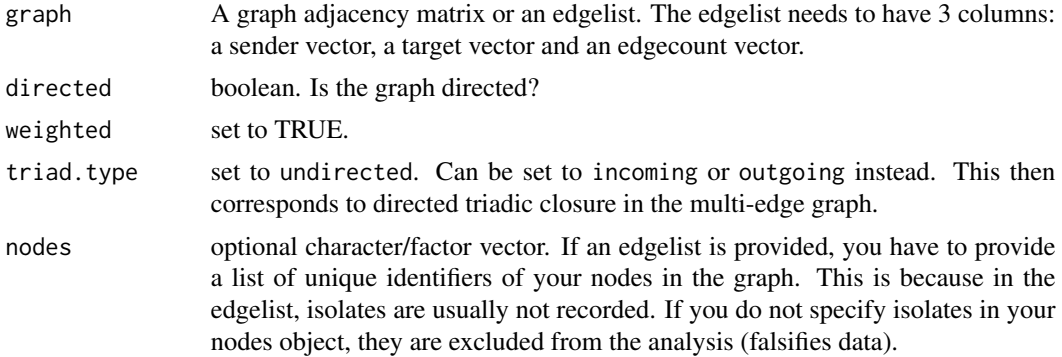

<span id="page-45-0"></span>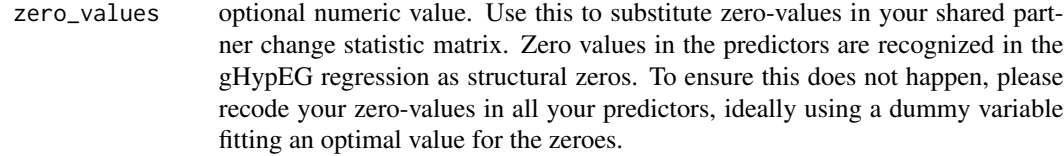

### Value

Shared partner change statistic matrix.

### Author(s)

LB, GC, GV

### See Also

[reciprocity\\_stat](#page-39-1) or [homophily\\_stat](#page-21-1)

### Examples

```
tri_stat <- sharedPartner_stat(adj_karate, directed = FALSE)
tri_stat_dummy <- get_zero_dummy(tri_stat, name = 'shared_partners')
nrm(w=tri_stat_dummy, adj_karate, directed = FALSE, selfloops = FALSE)
```
<span id="page-45-1"></span>summary.nrm *Summary method for elements of class* 'nrm'*.*

### Description

Currently it provides the same output as 'print.nrm'

### Usage

```
## S3 method for class 'nrm'
summary(object, ...)
## S3 method for class 'summary.nrm'
```

```
print(x, \ldots)
```
### Arguments

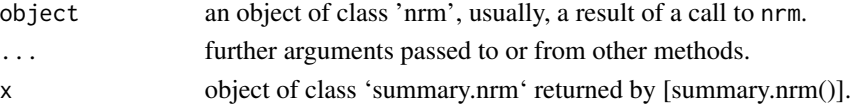

# Value

The function [summary.nrm](#page-45-1) computes and returns a list of summary statistics of the fitted [nrm](#page-32-1) model given in object.

<span id="page-46-1"></span><span id="page-46-0"></span>summary.nrm\_selection *Summary method for elements of class* 'nrm\_selection'*.*

### Description

Summary method for elements of class 'nrm\_selection'.

### Usage

```
## S3 method for class 'nrm_selection'
summary(object, ...)
## S3 method for class 'summary.nrm_selection'
print(x, \ldots)
```
### Arguments

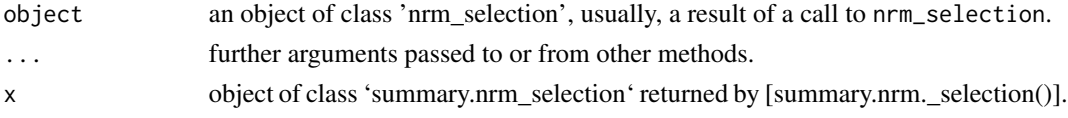

# Value

The function [summary.nrm\\_selection](#page-46-1) computes and returns a list of summary statistics of the fitted [nrm\\_selection](#page-36-1) model given in object.

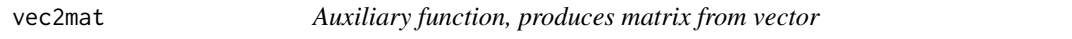

# Description

The number of elements of vec are the number of non-zero elements in the adjacency matrix. It performs the opposite operation of 'mat2vec.ix'.

# Usage

```
vec2mat(vec, directed, selfloops, n)
```
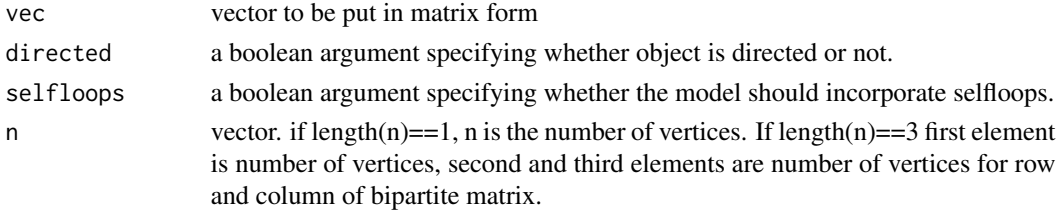

# <span id="page-47-0"></span>Value

matrix nxn generated from vector.

# Examples

```
data('adj_karate')
ix <- mat2vec.ix(adj_karate, FALSE, FALSE)
vec <- adj_karate[ix]
vec2mat(vec, FALSE, FALSE, nrow(adj_karate))
```
vertexlabels *Zachary's Karate Club vertex faction assignment*

# Description

Vector reporting the assignment of nodes to communities.

### Usage

vertexlabels

# Format

a 34-vector with the assignment of nodes to faction 1 or 2

### Source

package 'igraphdata'

# <span id="page-48-0"></span>Index

```
∗ datasets
    adj_karate, 4
    contacts.adj, 11
    cospons_mat, 11
    dt, 14
    dtcommittee, 15
    highschool.multiplex, 21
    highschool.predictors, 21
    onlinesim_mat, 39
    vertexlabels, 48
∗ models
    nrm, 33
∗ multivariate
    nrm, 33
∗ nonlinear
    nrm, 33
∗ regression
    nrm, 33
∗ sna
    nrm, 33
adj2el, 3
adj_karate, 4
as.ghype, 4
bccm, 5, 6
BootstrapProperty, 6
checkGraphtype, 8
coef.nrm, 8
compute_xi, 9
ComputeXi (compute_xi), 9
conf.test, 10
contacts.adj, 11
cospons_mat, 11
coxsnellR2, 12
create_predictors, 13
create_predictors.list, 14
CreateIgGraphs, 12
createPredictors (create_predictors), 13
```
dt, [14](#page-13-0) dtcommittee, [15](#page-14-0) el2adj, [15](#page-14-0) extract.nrm.cluster, [16](#page-15-0) FitOmega, [16](#page-15-0) get\_zero\_dummy, [17](#page-16-0) ghype, [18,](#page-17-0) *[41](#page-40-0)*, *[44](#page-43-0)* gof.test, [20](#page-19-0) highschool.multiplex, [21](#page-20-0) highschool.predictors, [21](#page-20-0) homophily\_stat, [22,](#page-21-0) *[41](#page-40-0)*, *[46](#page-45-0)* isNetwork, [23](#page-22-0) JnBlock, [24](#page-23-0) link\_significance *(*linkSignificance*)*, [25](#page-24-0) linkSignificance, [25](#page-24-0) logl, [26](#page-25-0) logLik.ghype, [28](#page-27-0) loglratio, [28](#page-27-0) lr.test, [29](#page-28-0) mat2vec.ix, [30](#page-29-0) mcfaddenR2, [31](#page-30-0) nr.ci, [32](#page-31-0) nr.significance, [32](#page-31-0) nrm, *[9](#page-8-0)*, [33,](#page-32-0) *[35](#page-34-0)*, *[38](#page-37-0)*, *[46](#page-45-0)* nrm\_choose *(*nrmChoose*)*, [35](#page-34-0) nrm\_selection, *[47](#page-46-0)* nrm\_selection *(*nrmSelection*)*, [37](#page-36-0) nrmChoose, [35](#page-34-0) nrmSelection, [37](#page-36-0) onlinesim\_mat, [39](#page-38-0) predict.nrm, [39](#page-38-0)

50 INDEX

```
print.bccm
(bccm
)
,
5
print.ghype
(ghype
)
, 18
print.nrm
(nrm
)
, 33
print.nrm_selection
(nrmSelection
)
, 37
print.summary.nrm
(summary.nrm
)
, 46
print.summary.nrm_selection (summary.nrm_selection
)
, 47
```

```
reciprocity_stat
, 17
, 23
, 40
, 46
regularm
, 41
residuals.nrm
, 42
rghype
, 42
RMSE
, 43
RMSLE
, 44
```

```
scm
, 44
sharedPartner_stat
, 17
, 23
, 41
, 45
46, 46
47, 47
```
vec2mat , [47](#page-46-0) vertexlabels , [48](#page-47-0)